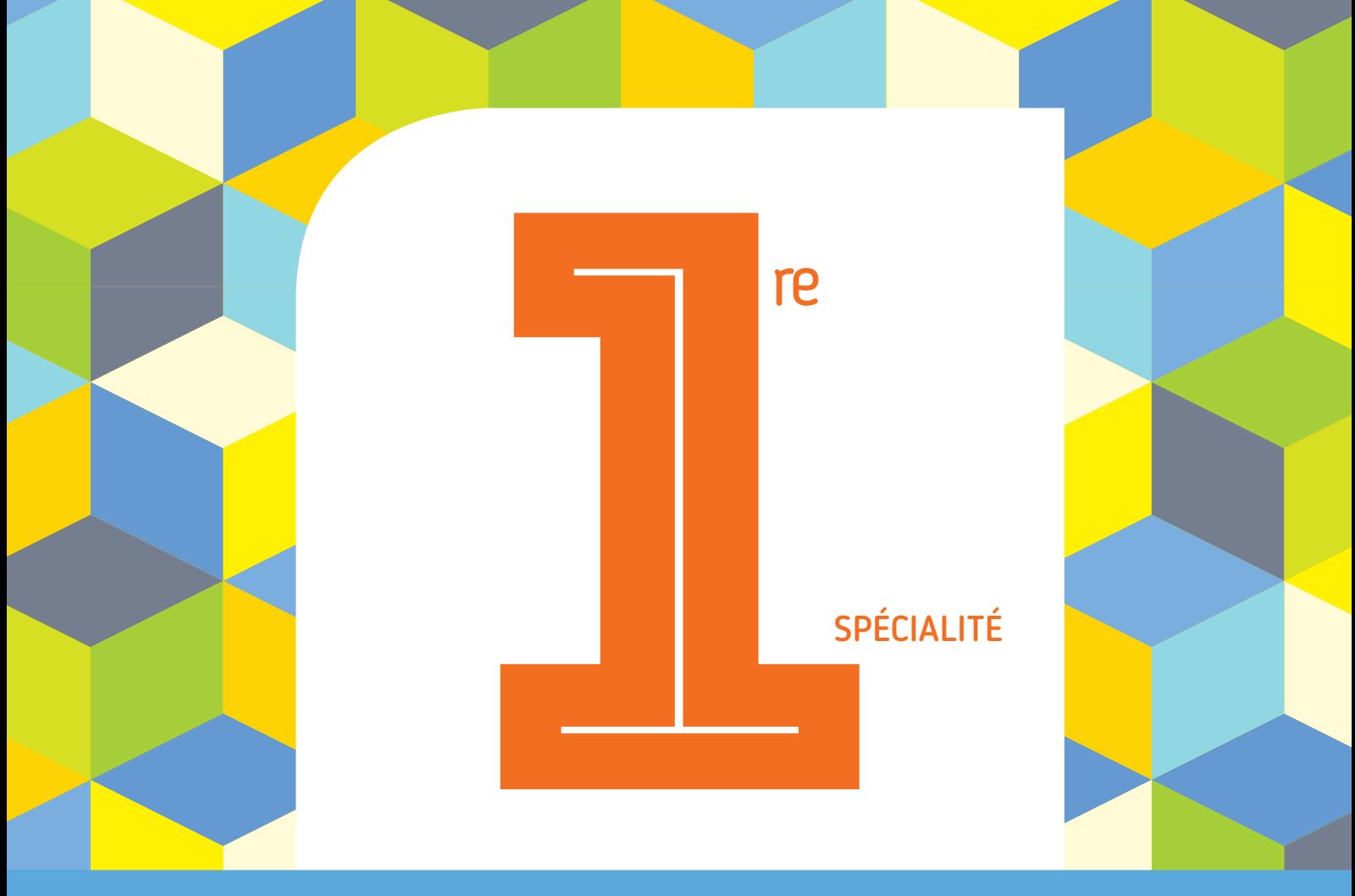

### PROGRAMME 2019 COLLECTION BARBAZO

# **CAHIER d'ALGO**

### Algorithmique et programmation en Python

Éric Barbazo

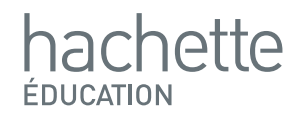

## **Le condensateur**

**Correction**

### **1. Calculons**  $u_1$  **et**  $u_2$ **:**

Pour calculer le terme  $u_1$ , on remplace dans l'expression  $n$  par la valeur 0 :

> $u_{0+1} = 0, 8u_0 + 0, 5$  $= 0, 8 \times 10 + 0, 5$  $= 8.5$

Pour calculer le terme  $u_2$ , on remplace dans l'expression  $n$  par la valeur 1 :

$$
u_{1+1} = 0, 8u_1 + 0, 5
$$
  
= 0, 8 × 8, 5 + 0, 5  
= 7, 3

### **2. Déterminons à quels termes de la suite correspond cet affichage :**

En utilisant la fonction avec la valeur  $n = 2$ , la boucle for fait **varier l'entier** *i* **de 1 à 2.** 

**On calcule donc le terme**  $u_2$  **de la suite.** 

#### **Freemaths : Tous droits réservés**

**3. Ecrivons dans la console l'instruction qui permet de calculer la valeur de la charge du condensateur au bout de 10 secondes :**

On veut la valeur du terme de rang 10 de la suite  $(u_n)$  soit la **valeur de**  $u_{10}$ **.** 

**On écrit pour cela dans la console l'instruction :**

>>> decharge(10) 3.305306368000001

**4. Expliquons le résultat dans le contexte de l'exercice :**

**Au bout de 10 secondes, le condensateur aura une charge d'environ 3,3 V.**